inbound[链路负载均衡](https://zhiliao.h3c.com/questions/catesDis/276) **[王晗](https://zhiliao.h3c.com/User/other/141)** 2016-08-24 发表

客户有两个出口链路,需要使用LB的智能选路功能,根据DNS请求源地址所属的运营商返回对应的运 营商链路的服务器公网地址,客户强调LB只提供DNS解析的功能,不需要做nat转换,功能需求比较少 见。

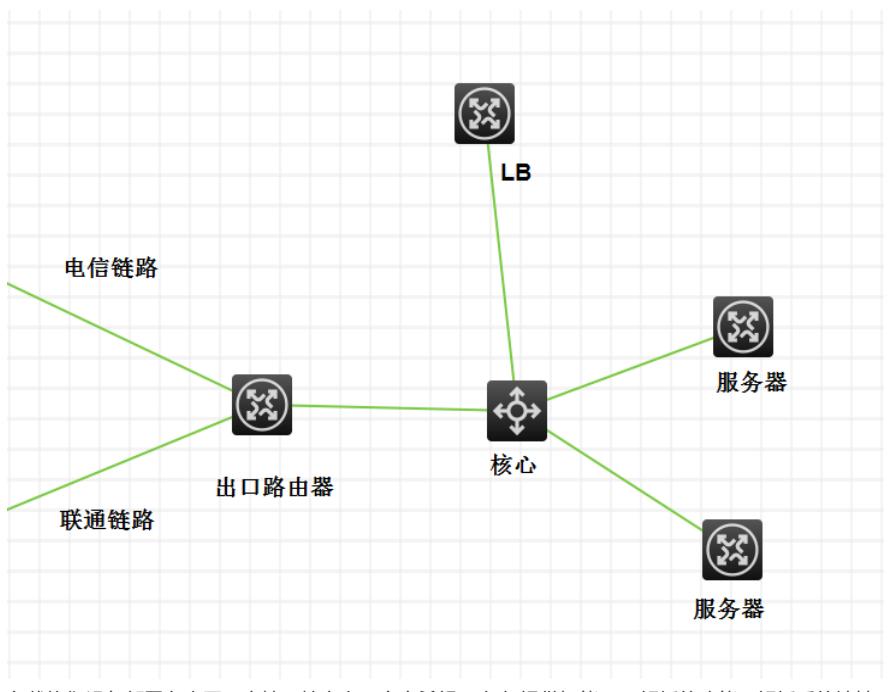

负载均衡设备部署在内网,旁挂于核心上,客户希望LB仅仅提供智能DNS解析的功能,解析后的地址 在出口路由器上做nat映射到内网服务器,正常的业务报文不经过LB,只有DNS报文会上LB

配置思路如下,出口路由器把DNS服务器端口映射到LB,由LB来做DNS应答

LB重要配置如下

[LB] interface gigabitethernet 1/0/1

[LB-GigabitEthernet1/0/1] ip address 10.1.1.1 24 //LB内网地址

[LB] loadbalance link link chinatel

[LB-lb-link-link1] router ip 152.52.52.x //电信的链路的下一跳地址

[LB] loadbalance link link\_unicom

[LB-lb-link-link1] router ip 143.43.43.x //联通的链路的下一跳地址

[LB] virtual-server vs\_chinatel type tcp

只用作dns解析的话,请使用tcp类型虚服务便可,不需要http类型,虚服务只用于dns映射的配置需要,

service可以不用开启

[LB-vs-http-vs1] virtual ip address 152.52.52.1 24

[LB-vs-http-vs1] port 80

[LB-vs-http-vs1] default server-farm sf

[LB-vs-http-vs1] undo service enable

[LB] virtual-server vs\_unicom type tcp [LB-vs-http-vs2] virtual ip address 143.43.43.1 24 [LB-vs-http-vs2] port 80 [LB-vs-http-vs2] default server-farm sf [LB-vs-http-vs2] undo service enable

[LB] loadbalance virtual-server-pool vsp //创建vspool

[LB-lb-vspool-vsp] virtual-server vs\_chinatel link link\_chinatel //绑定链路和虚服务的关系

[LB-lb-vspool-vsp] virtual-server vs\_unicom link link\_unicom

[LB-lb-vspool-vsp]predictor preferred topology //配置算法为topo

还需要配置topo如下配置:

[LB]topology region chinatel ip 152.52.52.1

[LB]topology region unicom ip 143.43.43.1 [LB]loadbalance region chinatel //配置region与isp表项绑定

[LB-lb-region-chinatel]isp chinatel

[LB]loadbalance region unicom

[LB-lb-region-unicom]isp cnc

[LB] loadbalance dns-listener dl1 //设置DNS监听器 [LB-lb-dl-dl1] ip address 10.1.1.1 [LB-lb-dl-dl1] service enable [LB-lb-dl-dl1] quit

[LB] loadbalance dns-map dm //配置dns映射 [LB-lb-dm-dm] domain-name www.aaa.com //需要解析的域名 [LB-lb-dm-dm] service enable [LB-lb-dm-dm] virtual-server-pool vsp //设置对应的vspool [LB-lb-dm-dm] quit LB响应DNS后,解析出来的地址直接在出口路由器上做映射到内网服务器 业务流量不经过LB

注意这个link的router ip不能写路由器的地址,要写成出口路由器到运营商的链路的下一跳地址,并且 保证路由可达 出口路由器需要把DNS服务映射到LB上,同时需要把虚服务映射到内部的服务器 LB也可以部署在出口路由器的位置,使用SLB+GLB来实现业务需求 LB的dns映射需要使用到虚服务,所以即使没有slb的功能需求,也需要配置对应的虚服务